## Cheatography

## Vi Chear Sheet Cheat Sheet by Sbeckner (Atlas89) via cheatography.com/59173/cs/15544/

| Modes                       | Of Operation                   | Searcl        | n and Replace Commands                      | Splittin                                                                 | g Screen               | Commands                        | Movements (                            | cont)                                     |
|-----------------------------|--------------------------------|---------------|---------------------------------------------|--------------------------------------------------------------------------|------------------------|---------------------------------|----------------------------------------|-------------------------------------------|
|                             | Input Mode:                    | (cont)        |                                             | :split,                                                                  | Split scr              | een horizontal                  | w                                      | beginning of nxt                          |
| i                           | Insert before cursor           | :g/str/c      |                                             | ^WS                                                                      |                        |                                 |                                        | word                                      |
| I                           | Insert at the begining of      |               | containing str                              | :vsplit,                                                                 | Split scr              | een vertical                    | E                                      | End of WORD                               |
|                             | line                           |               | Replacing:                                  | ^wv                                                                      | 0 11 1 1               |                                 | W                                      | Beginning of next                         |
| а                           | Insert after cursor            | :s/pt/st<br>g | r/fla Replace all<br>occurrences of pattern | ^ww                                                                      | Switch to              |                                 | ¢                                      | WORD                                      |
| А                           | Insert End of line             | g             | Replace all                                 | :on                                                                      | current v              | l windows except<br>window      | \$                                     | End of line                               |
| 0                           | Insert line below              | 9             | occurrences of pattern<br>(Flag)            | ^w                                                                       |                        | rso to window<br>w, above or to | gg<br>^b                               | First line                                |
| 0                           | Open line                      |               |                                             | hjkl                                                                     |                        |                                 |                                        | Up 1 page                                 |
| С                           | Cut text to the end of         | С             | Confirm replaces                            |                                                                          | -                      | of the current                  | ^U                                     | Up 1/2 page                               |
| 15001                       | line                           | 0             | (Flag)                                      | A                                                                        | window                 | we we have a standard and       | k, [up-arrow]<br>j, <return>,</return> | Up 1 line<br>Down 1 line                  |
| [ESC]                       | Switch back to comman mode     | &             | Rrepeat last :s command                     | ^w<br>HJKL                                                               |                        | irrent to window                | [down-arrow]                           | Down Time                                 |
|                             | Command Mode:                  |               |                                             |                                                                          | the right              | of screen                       | ^d                                     | Down 1/2 page                             |
| :                           | Enters last line mode          | Modify        | / Text Commands                             | ^w r                                                                     | Rotate v               | vindows                         | ^f                                     | Down 1 page                               |
| :w                          | Save                           |               | Deleting Text:                              |                                                                          | clockwis               |                                 | G                                      | Last line                                 |
| :wq,:x,                     | Save & Exit                    | D             | Delete to the end of the line               | ^W +-<br><>                                                              | Increase/<br>current w | / decrease                      | ^i                                     | Jump forward                              |
| ZZ                          |                                | dd,           | Delete current line                         | ~~                                                                       | height/w               |                                 | ^0                                     | Jump back                                 |
| :q                          | Quit                           | :d            |                                             | ^w T                                                                     | Move cu                | irrent windows to               | ZZ                                     | Center screen on                          |
| :q!, ZQ                     | Quit without saving            | Х             | Delete character to the right of cursor     |                                                                          | new tab                |                                 |                                        | cursor                                    |
| Search                      | and Benjace Commands           | Х             | Delete character to the left                | :bufdo                                                                   |                        | a monnad in                     | zt                                     | Align top of screen<br>with cursor        |
| Search and Replace Commands |                                | ^             | of cursor                                   |                                                                          | each open file         |                                 | zb                                     | Align bottom of                           |
|                             | Searching:                     | .5dd          | Delete 5 lines downwards                    | Movements                                                                |                        | 20                              | screen with cursor                     |                                           |
| /string                     | Search forward for string      |               | from current                                |                                                                          | h, Previous            |                                 | ==                                     | Auto-indent current                       |
| ?<br>string                 | Search backwards for<br>string |               | Edit Commands:                              | <backspace>, character</backspace>                                       |                        | character                       |                                        | line                                      |
| n, (,)                      | Go to next match               |               | Repeat last command                         | [left-arrow]                                                             |                        |                                 | <<                                     | Shift current line                        |
| N, (;)                      | Go to previous match           | U             | Undo all commands for                       | b                                                                        |                        | Previous word                   |                                        | left by shiftwidth                        |
| *                           | Search for next instance       |               | current line                                | В                                                                        |                        | Previous<br>WORD                | >>                                     | Shift current line<br>right by shiftwidth |
|                             | of current word                | u             | undo last command                           | Λ                                                                        |                        | First non-blank                 |                                        |                                           |
| #                           | Search for last instance of    | р             | Paste (below)                               |                                                                          |                        | character                       |                                        |                                           |
|                             | current word                   | P             | Paste (above)<br>Overwrite one character    | 0                                                                        |                        | beginning of                    |                                        |                                           |
| :set ic                     | ignore case while<br>searching | r<br>R        | Overwrite many charaters                    |                                                                          |                        | line                            |                                        |                                           |
| :set                        | Case-senitive searchng         | ^r            | Redo                                        | I, <spa< td=""><td></td><td>next character</td><td></td><td></td></spa<> |                        | next character                  |                                        |                                           |
| noic                        | case connere coalenny          |               | Yanking:                                    | [right-a                                                                 | row]                   | <b>F</b> 1 ( )                  |                                        |                                           |
| :set                        | Turn on line numbers           | уу,           | Copy current                                | е                                                                        |                        | End of word                     |                                        |                                           |
| nu                          |                                | уу,<br>:у     |                                             |                                                                          |                        |                                 |                                        |                                           |
| :X,                         | Search for str from line x     |               |                                             |                                                                          |                        |                                 |                                        |                                           |
| yg/str                      | to y                           |               |                                             |                                                                          |                        |                                 |                                        |                                           |

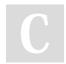

By Sbeckner (Atlas89) cheatography.com/atlas89/

Not published yet. Last updated 21st April, 2018. Page 1 of 2.

Sponsored by CrosswordCheats.com Learn to solve cryptic crosswords! http://crosswordcheats.com

## Cheatography

## Vi Chear Sheet Cheat Sheet by Sbeckner (Atlas89) via cheatography.com/59173/cs/15544/

| Multiple Files Commands |                                                                  |  |  |  |  |  |  |
|-------------------------|------------------------------------------------------------------|--|--|--|--|--|--|
| In Command Mode:        |                                                                  |  |  |  |  |  |  |
| :n,<br>:bn              | Go to next file                                                  |  |  |  |  |  |  |
| :p,<br>:bp              | Go to previous file                                              |  |  |  |  |  |  |
| :n!                     | Discard changes to file and edit next file                       |  |  |  |  |  |  |
| :e#                     | Closes current file and opens last edited file                   |  |  |  |  |  |  |
| :rew                    | rewinds sequence of files back to the first file you are editing |  |  |  |  |  |  |
| :c#                     | Copies blocks of text from a file to another                     |  |  |  |  |  |  |
| :ls                     | List all open files                                              |  |  |  |  |  |  |
| :e                      | Open a file for editing                                          |  |  |  |  |  |  |
| :ene                    | Open a blank new file for editing                                |  |  |  |  |  |  |
| :bd                     | Remove file from the buffer list                                 |  |  |  |  |  |  |
| Visual Mode             |                                                                  |  |  |  |  |  |  |
| V                       | Enter visual mode                                                |  |  |  |  |  |  |
| V                       | Enter visual line mode                                           |  |  |  |  |  |  |
| ^v                      | Enter visual block mode                                          |  |  |  |  |  |  |
| 0                       | Switch cursor to start/end                                       |  |  |  |  |  |  |
| gv                      | Re-select previous area                                          |  |  |  |  |  |  |
| I                       | prepend to each visual block line                                |  |  |  |  |  |  |
|                         |                                                                  |  |  |  |  |  |  |

'< Jump to of prior area</pre>

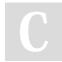

By **Sbeckner** (Atlas89)

cheatography.com/atlas89/ Last u

Not published yet. Last updated 21st April, 2018. Page 2 of 2. Sponsored by CrosswordCheats.com Learn to solve cryptic crosswords! http://crosswordcheats.com